December 19, 2002

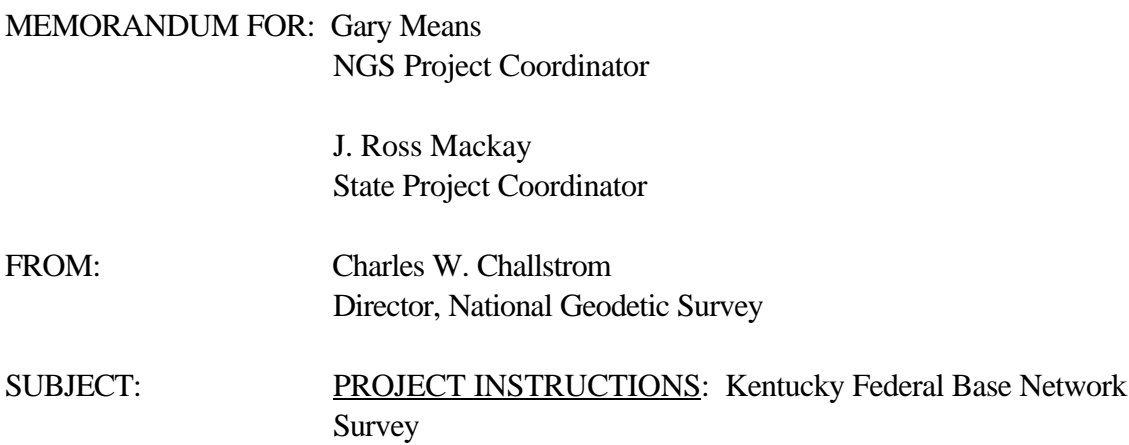

You are hereby tasked to facilitate a geodetic survey as described in "*Standing Instructions: State-Sponsored FBN Surveys*[" dated December 21, 2001. Utilize the following project identifiers as](http://www.ngs.noaa.gov/PROJECTS/INSTRUCTIONS/FBN/FBN_Standing_Instructions.pdf) appropriate:

> Title: **KENTUCKY FBN, 2002** Accession number: GPS-1547 Task Numbers: 8K6D2000 (FBN)

A proposed station list, map, observation schedule, and list of project deliverables are attached.

Attachment

N/NGS21:JGEvjen:713-3194:amg:12-16-02 C:\MYFILES\INSTRUCTIONS\KY-GPS1547

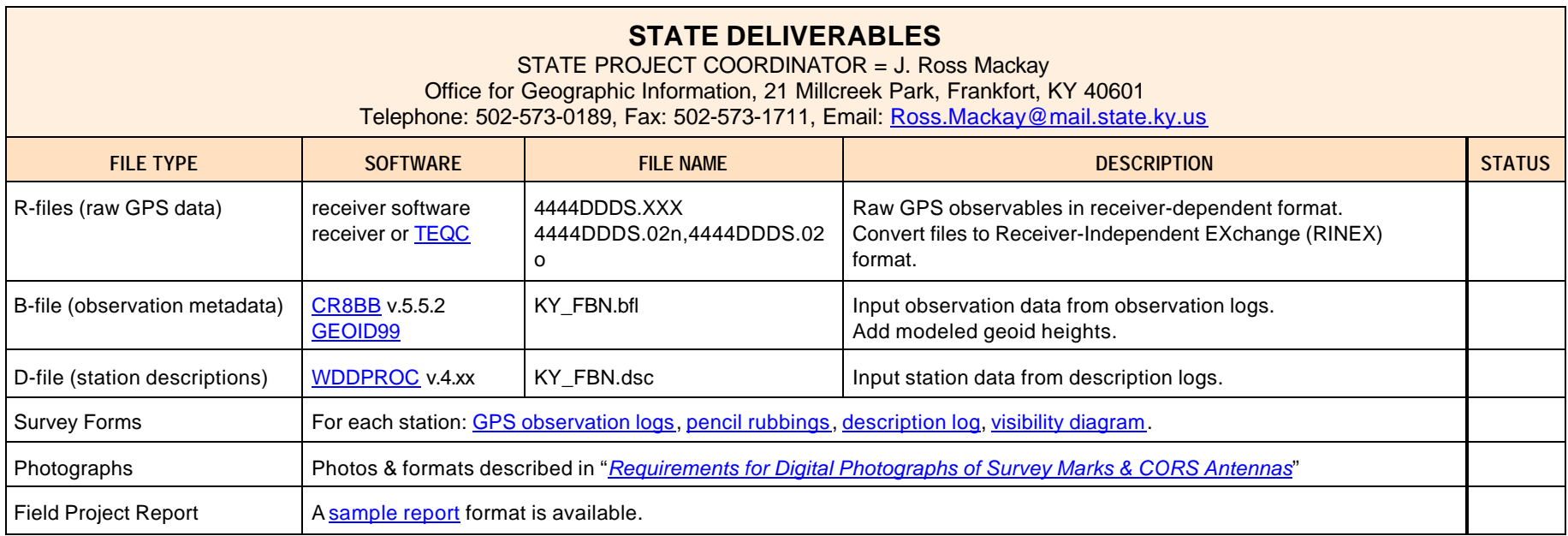

Detailed descriptions of project deliverables can be found in the **FGCS Bluebook Annex L** 

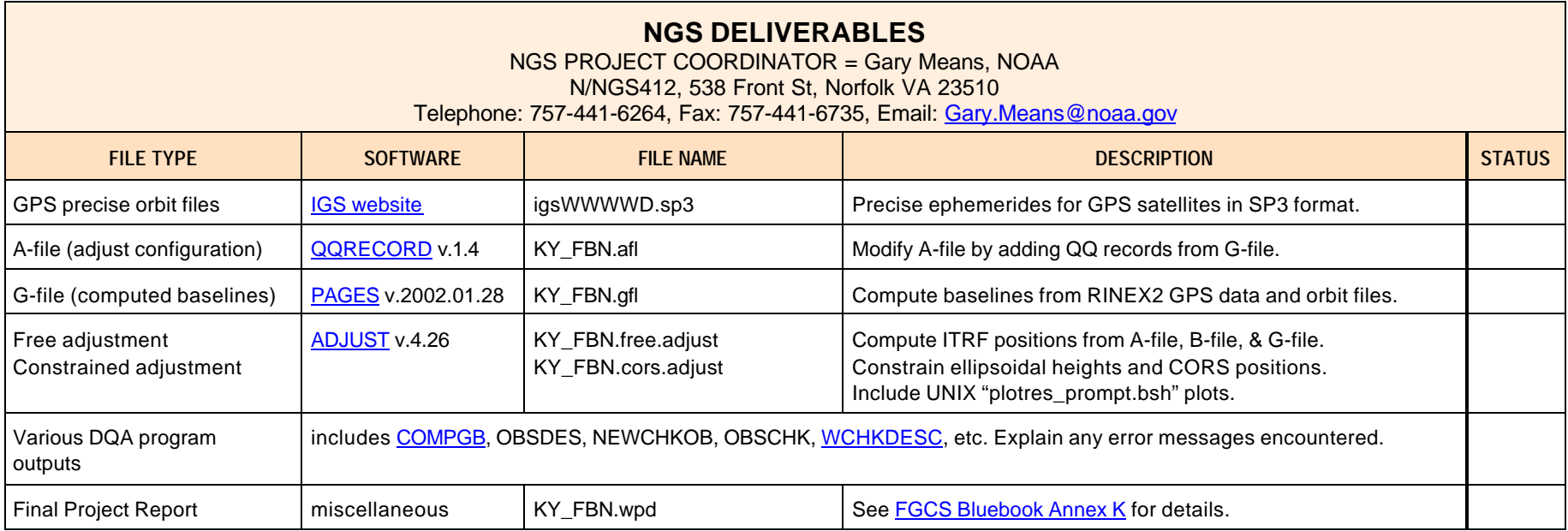